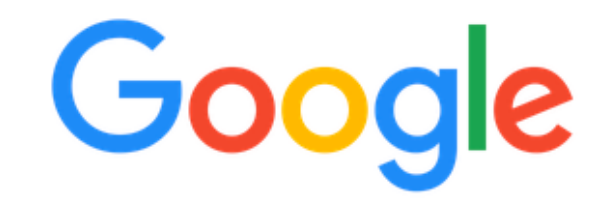

**Google Search** 

I'm Feeling Lucky

# "Google is more than search"

# By Andy Livingston - 2019

Andy Gmail Images

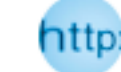

排

# Agenda

- ▶ 1. My google account, settings/security
- ▶ 2. Google menu icons
- **→ 3. Inside search**
- ▶ 4. Google Chrome/Incognito
- ▶ 5. Google Photos
- ▶ 6. Play store
- ▶ 7. Maps, earth, Street View
- ▶ 8. Hangouts
- ▶ 9. Gmail, documents & forms
- ▶ 10. Calendar

# Agenda ..continued

- $\rightarrow$  11. Sites
- ▶ 12. Voice
- ▶ 13. Google Pay
- ▶ 14. Store, Google Home
- ▶ 15. Drive
- ▶ 16. Translate
- ▸ 17. Keep
- ▶ 18. You Tube/TV
- ▶ 19. Google Wifi
- ▶ 20. Google Flights/Trips

# https://myaccount.google.com/

### Control, protect, and secure your account, all in one place

My Account gives you quick access to settings and tools that let you safeguard your data, protect your privacy, and decide how your information can make Google services work better for you.

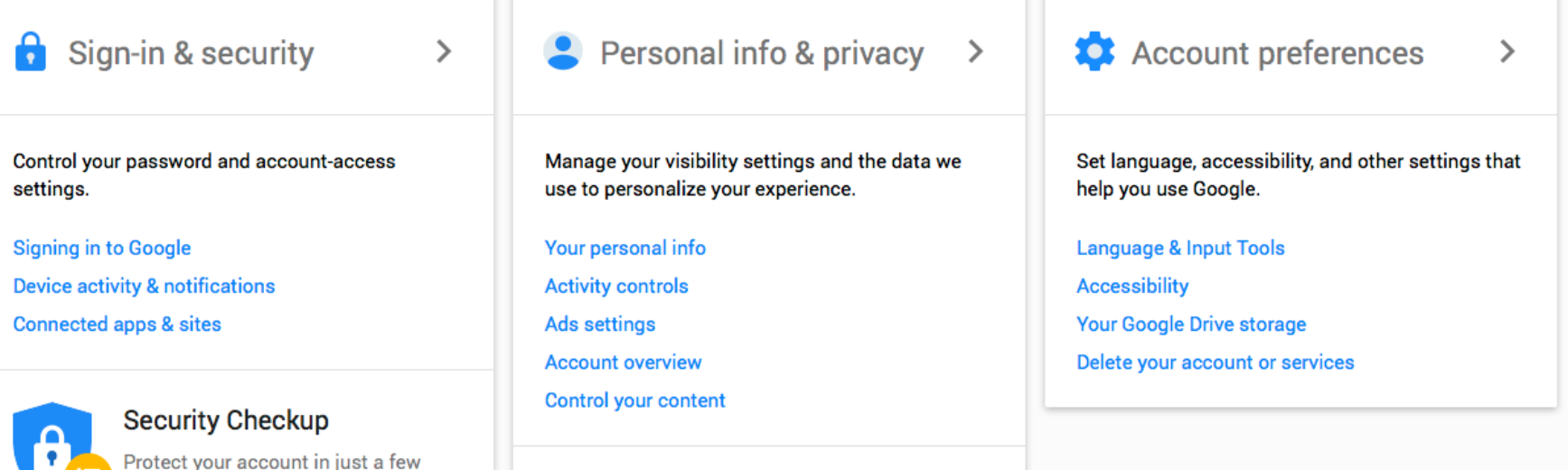

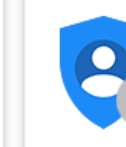

minutes by reviewing your security

settings and activity.

**GET STARTED** 

#### **Privacy Checkup**

Take this quick checkup to review important privacy settings and adjust them to your preference.

## Google Menu

罬

Andy Gmail Images

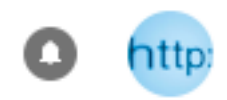

I'm Feeling Lucky

Artistic, curious, trendy, hungry, etc ..

The I'm Feeling Lucky button skips the search results page and goes directly to the first ranked page for that search phrase.

Depending on your search query, the first result is usually the very best guess, so hitting the I'm Feeling Lucky button saves you a few extra seconds parsing through the list of search results.

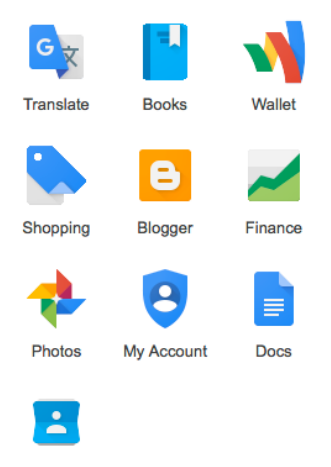

Contacts

Even more from Google

# What, all this is Google ? !

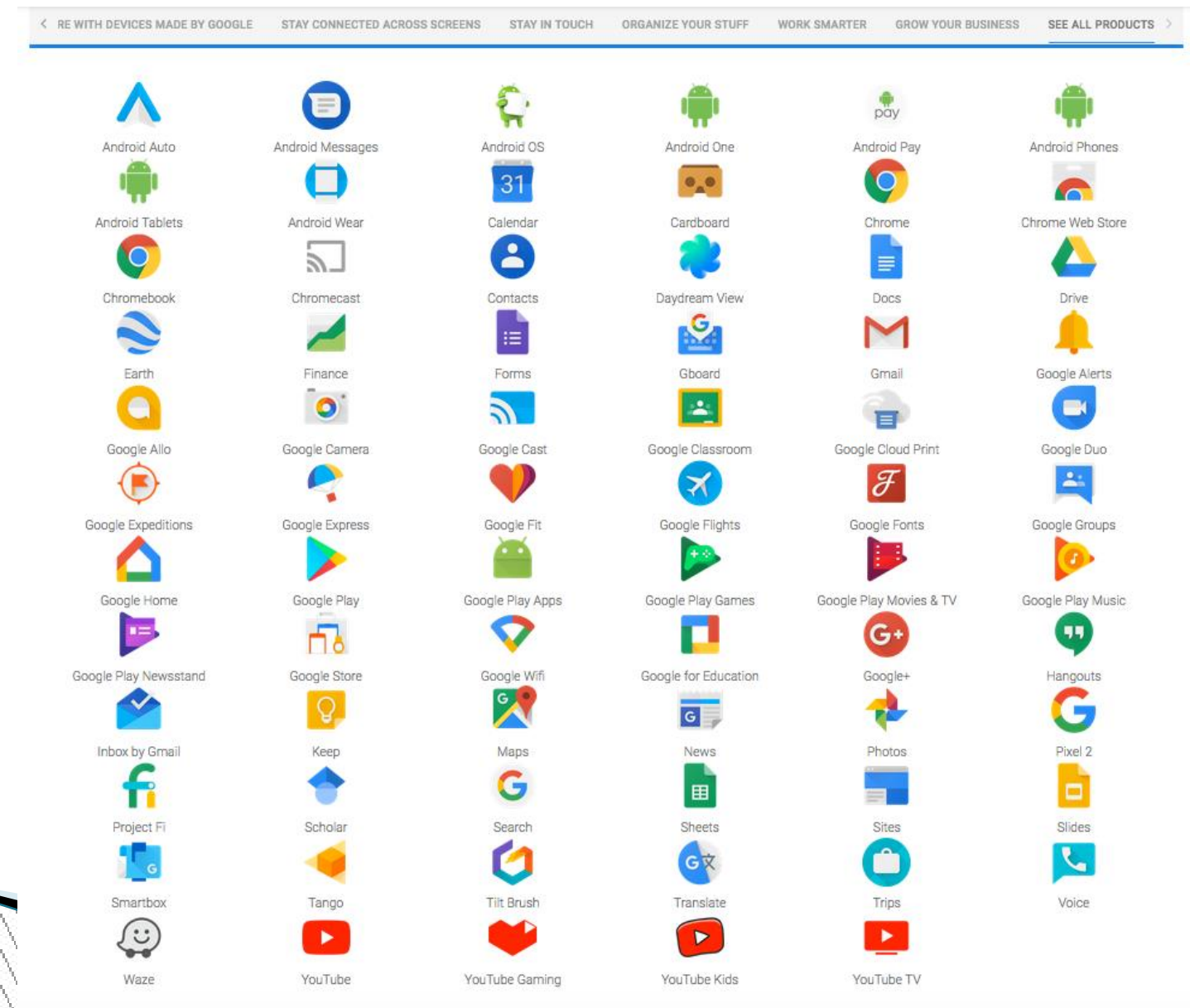

NA A NA NA NA NA NA NA NA NA

# What, all this is Google ?!

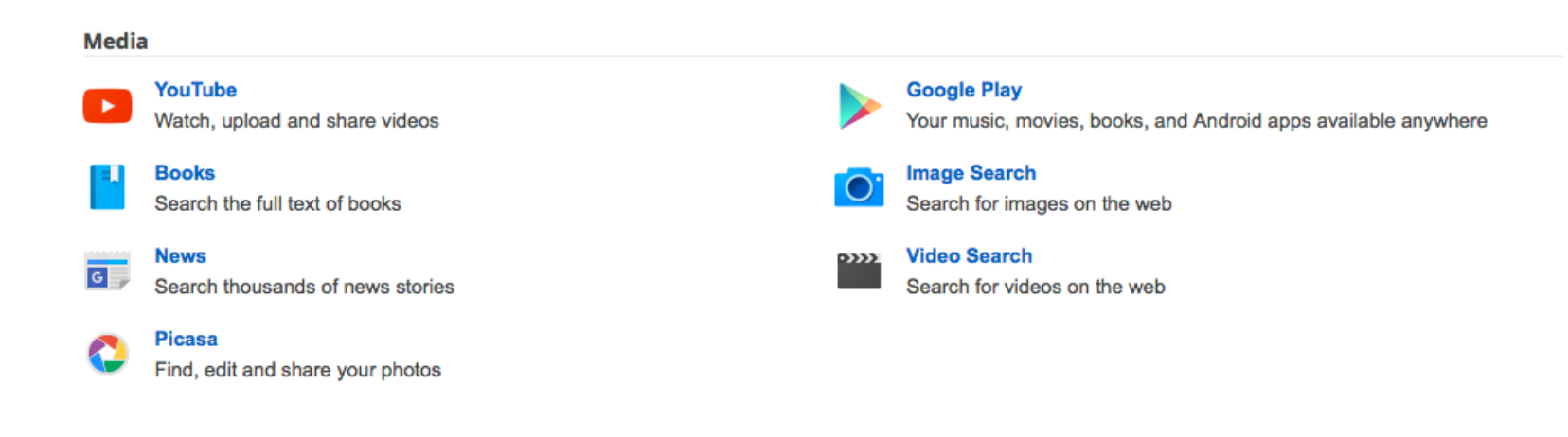

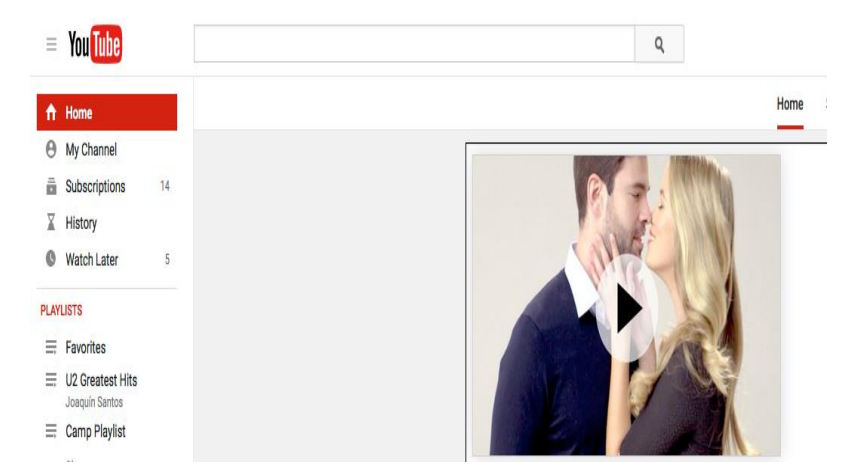

### **YouTube Stats**

### How many people use YouTube:

1 billion

### Estimated number amount of new videos uploaded to YouTube every minute:

300 hours per minute

# **Google inside search**

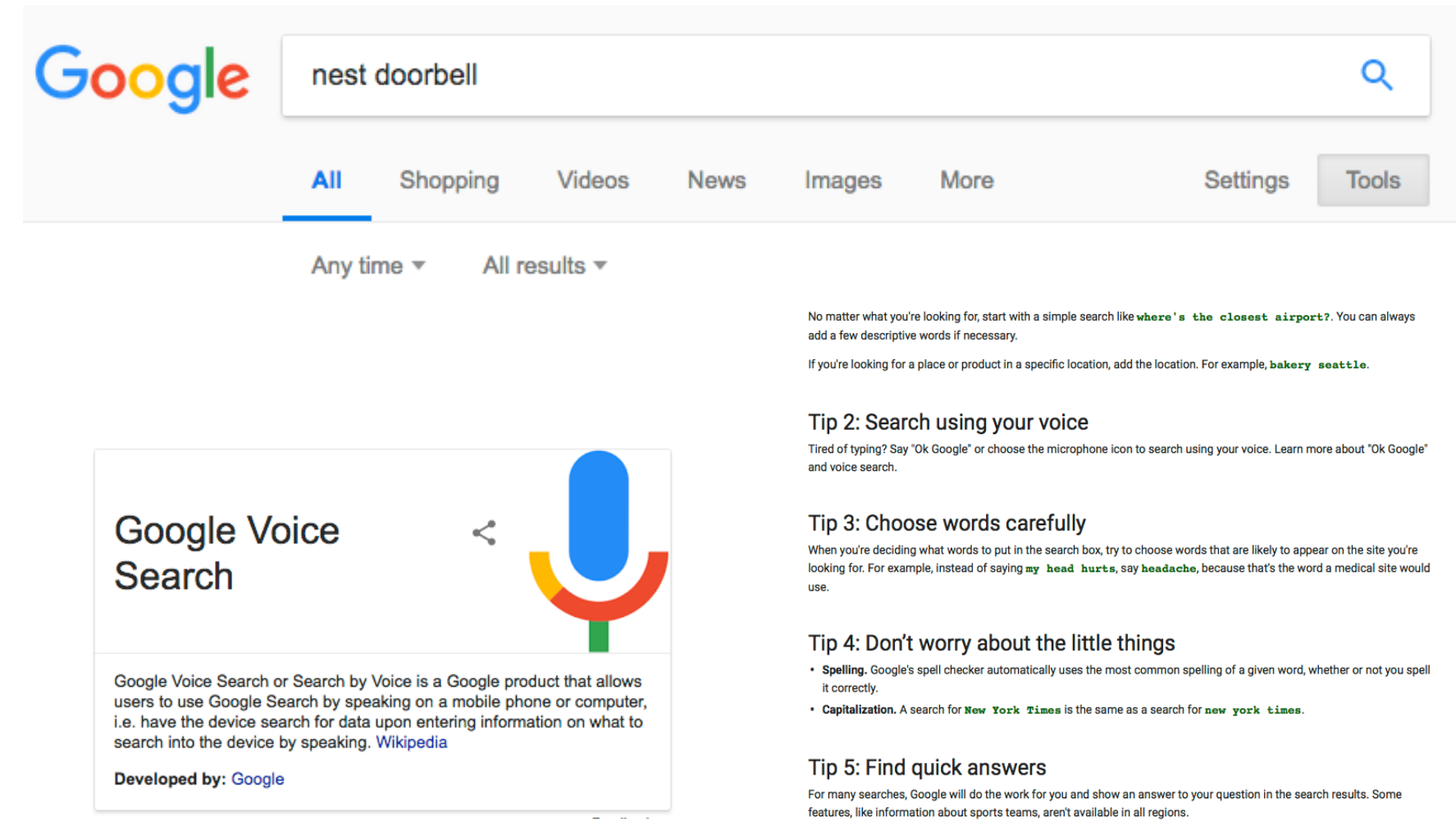

- . Weather: Search weather to see the weather in your location or add a city name, like weather seattle, to find weather for a certain place.
- Dictionary: Put define in front of any word to see its definition.
- Calculations: Enter a math equation like 3\*9123, or solve complex graphing equations.
- Unit conversions: Enter any conversion, like 3 dollars in euros.
- . Sports: Search for the name of your team to see a schedule, game scores and more.
- . Quick facts: Search for the name of a celebrity, location, movie, or song to find related information

### Google inside search resources

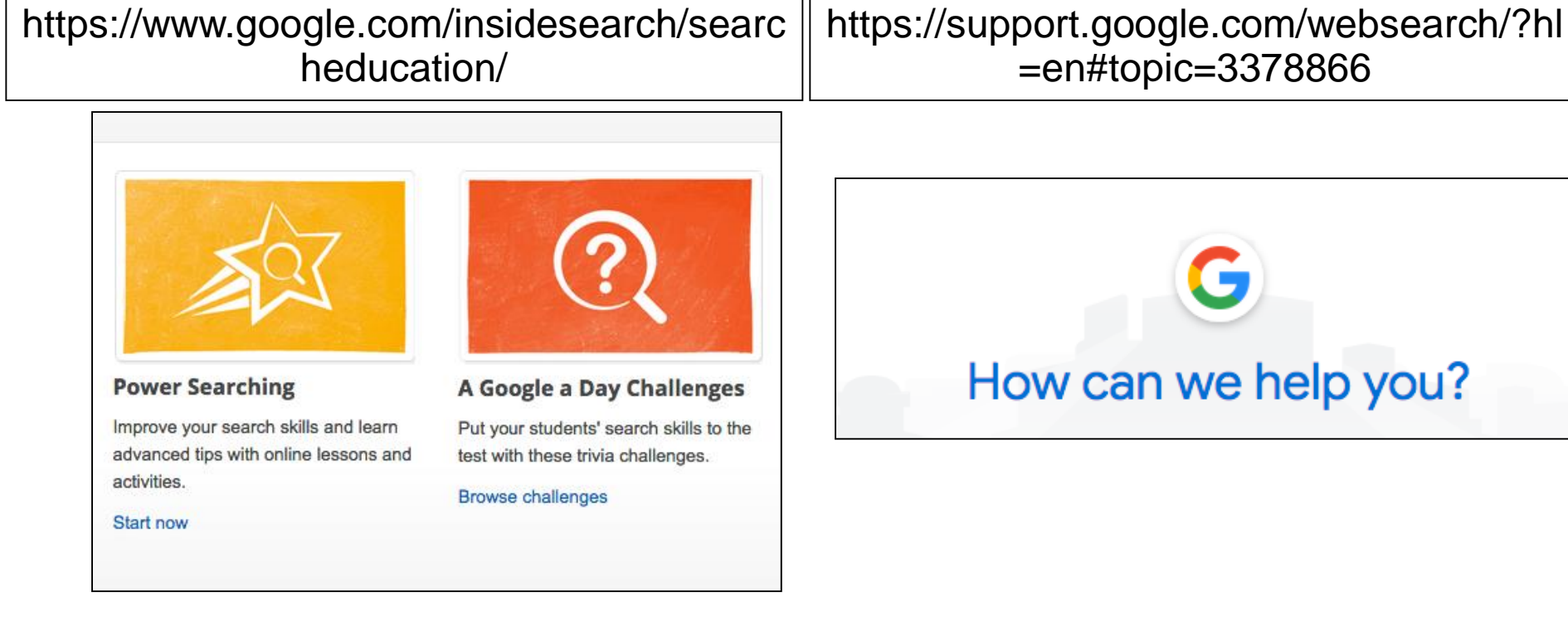

# **Google Chrome/Incognito**

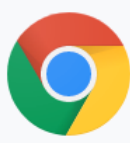

### Get more done with the new Chrome

Now more simple, secure, and faster than ever - with Google's smarts

built-in.

**Download Chrome** 

### What happens when you browse privately

- . Chrome won't save your browsing history, cookies and site data, or information entered in forms.
- . Files you download and bookmarks you create will be kept.
- Your activity isn't hidden from websites you visit, your employer or school, or your internet service provider.

# **Google Photos**

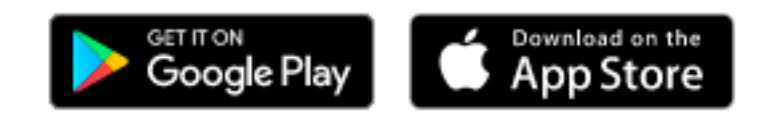

**Google Photos**  $=$ 

Search "american football" Q

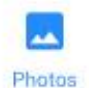

Sunday Tysons Corner Center

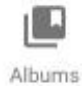

B Assistant

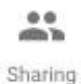

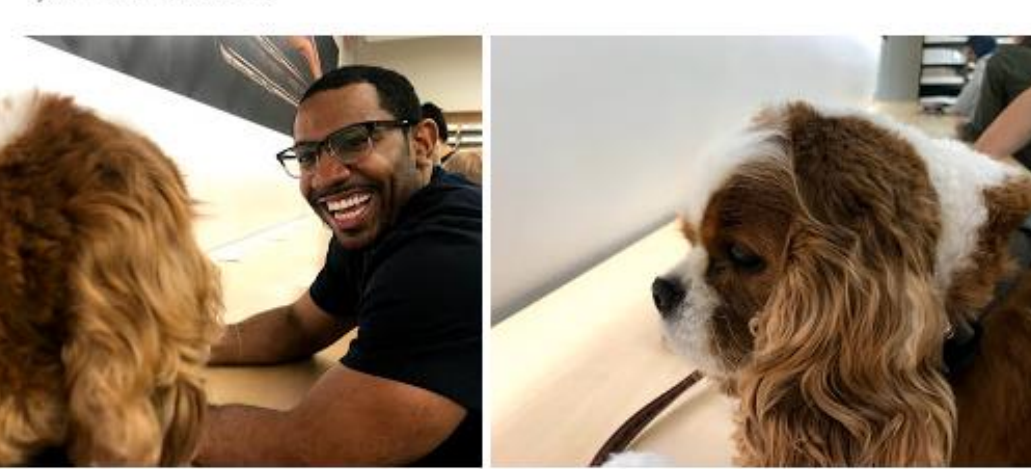

Sun, Sep 9 McLean

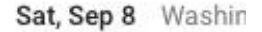

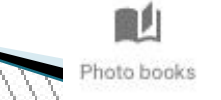

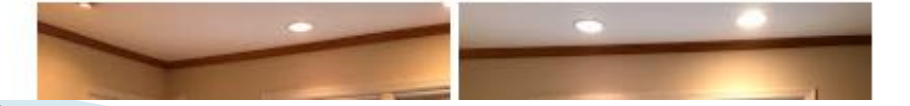

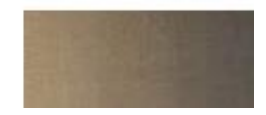

# Google Play store

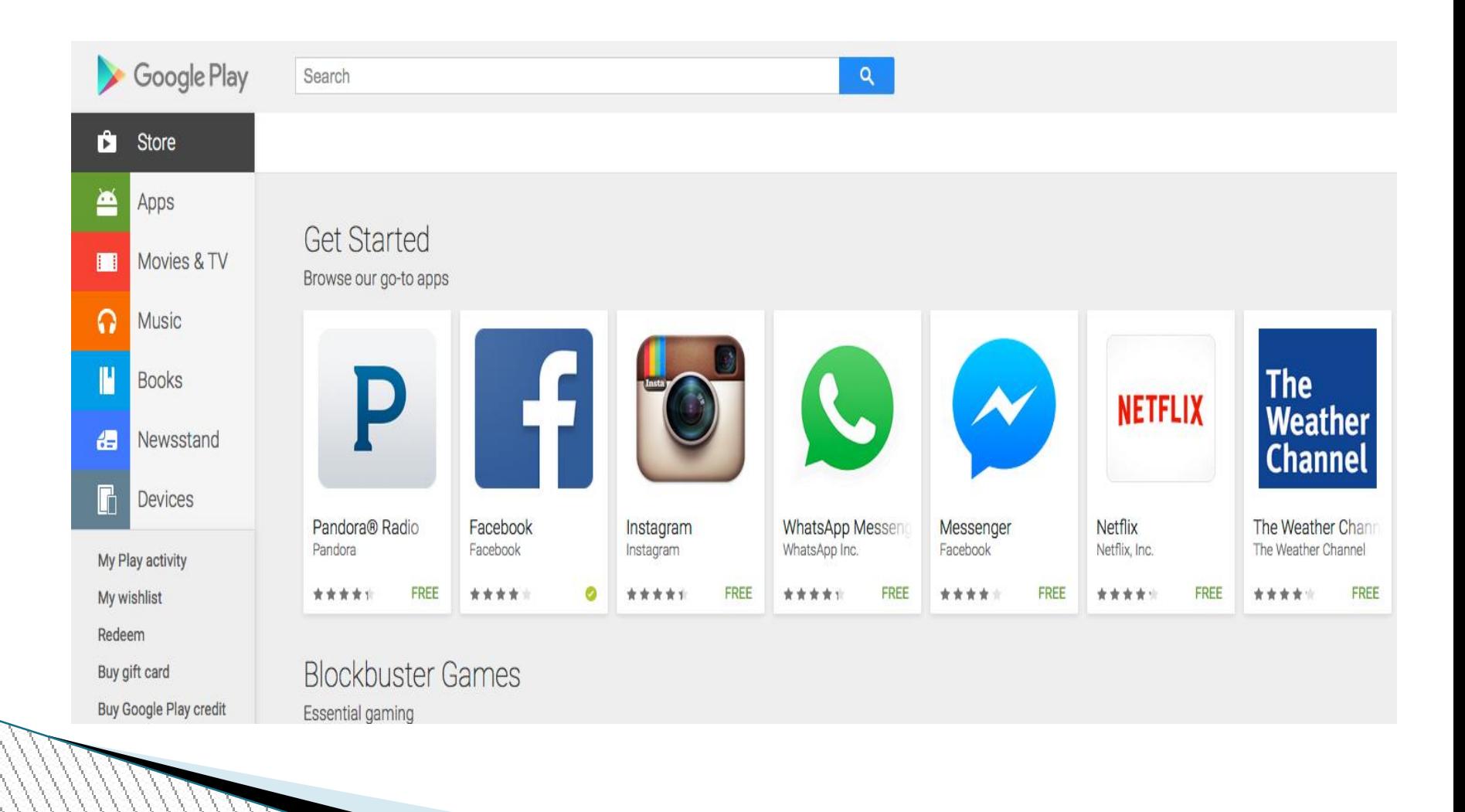

# Google Maps

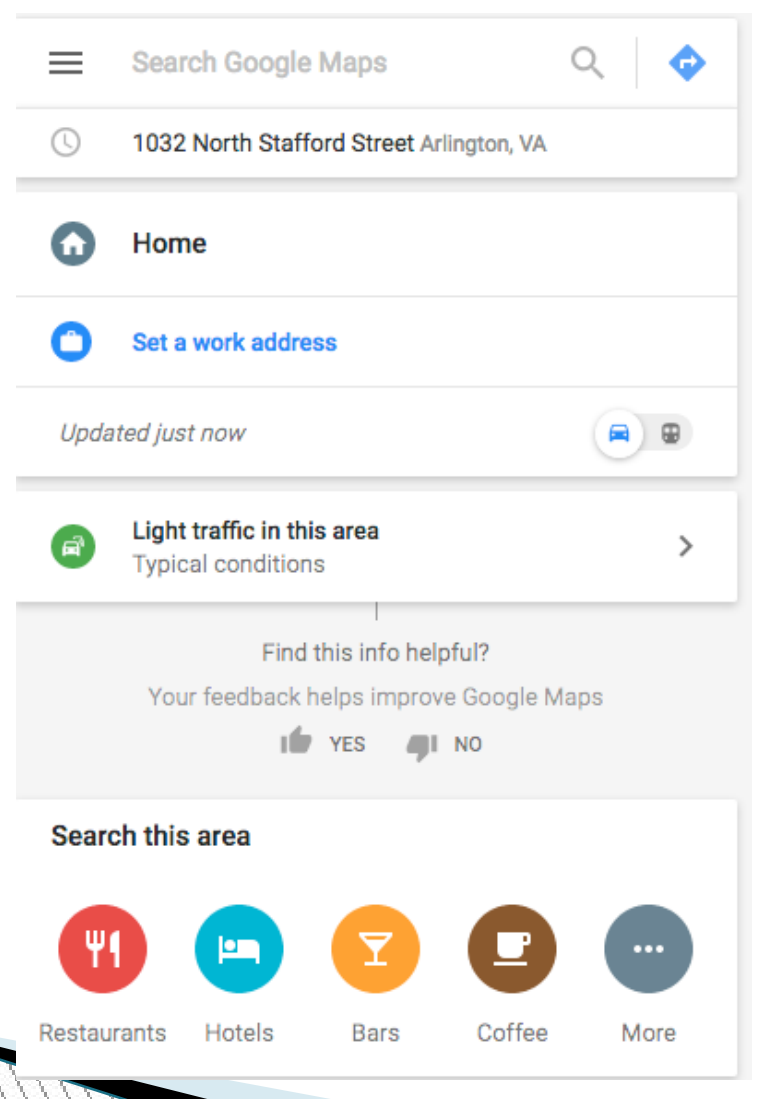

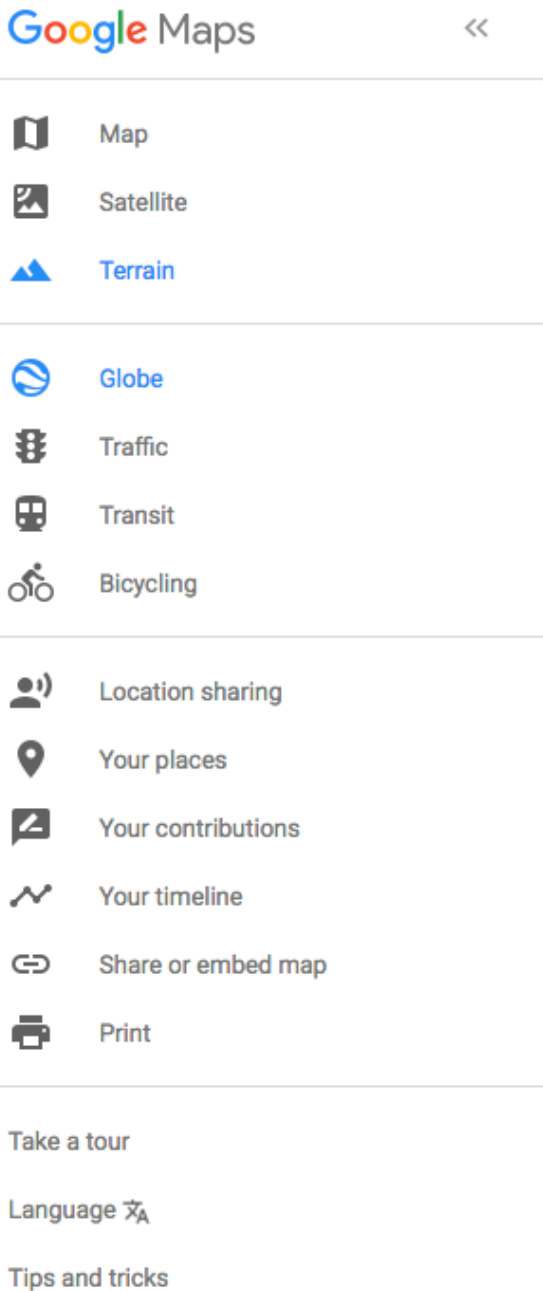

## Google Earth

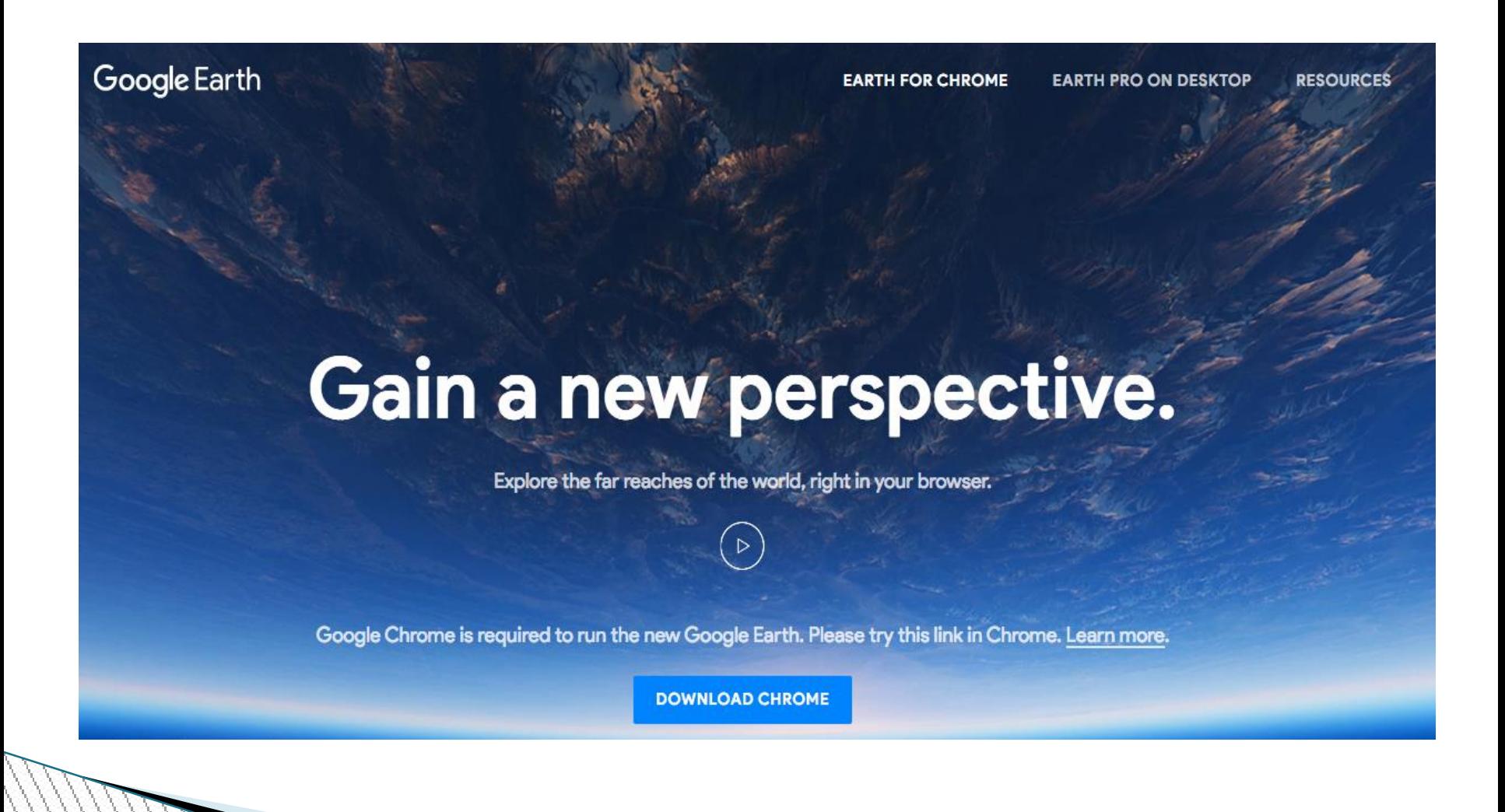

## **Google street view**

 $\rightarrow \begin{array}{cc} \mathbb{C}^{\mathrm{I}} & \mathbb{O} \end{array}$ 

① △ https://www.google.com/streetview/

**Google Maps** 

### **Street View**

**APPS GALLERY UNDERSTAND** 

 $\overline{\mathbf{v}}$ 

 $\cdots$ 

☆

 $Q_{\epsilon}$ 

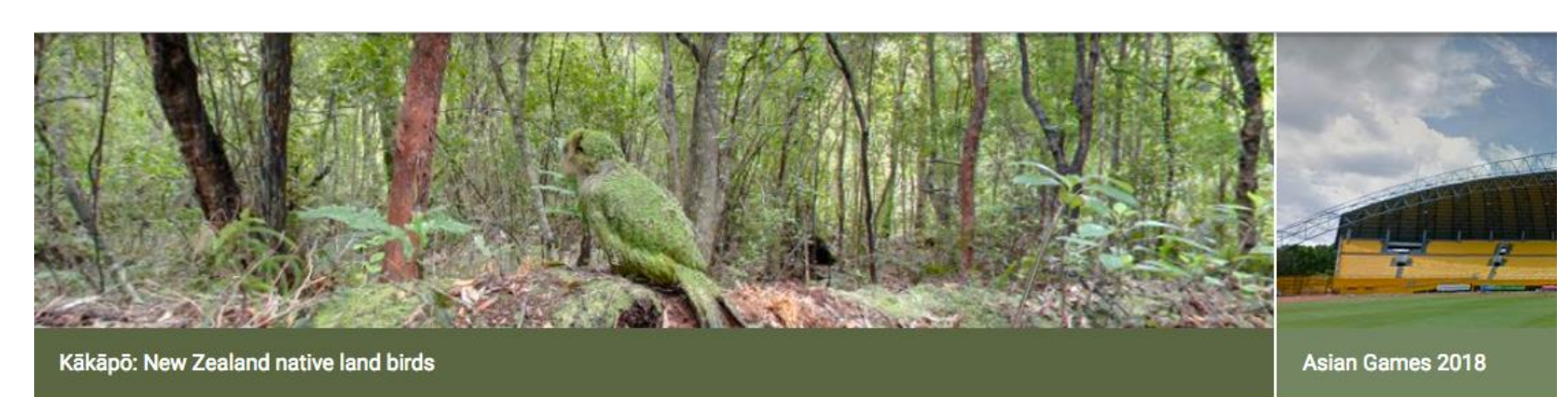

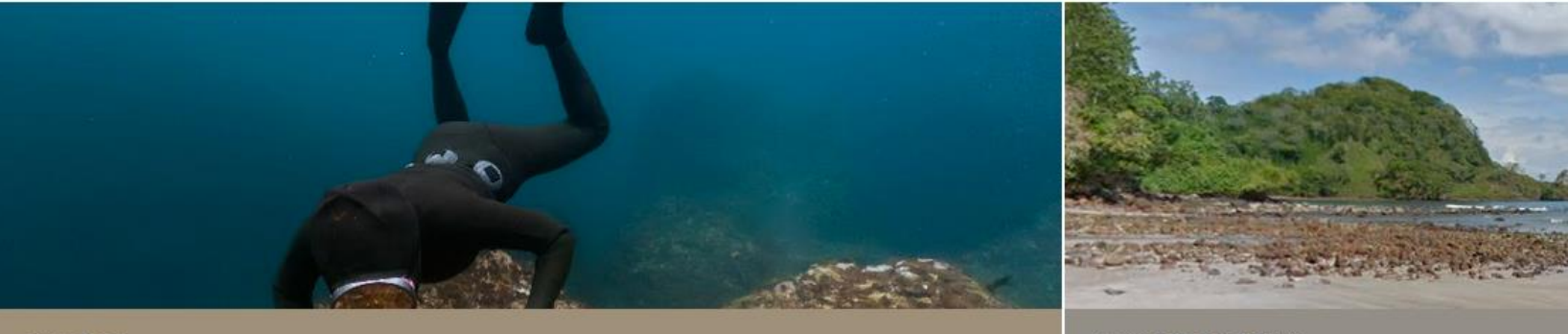

Jeju Island

**Costa Rica Highlights** 

# **Google Hangouts**

### **Get started with Hangouts**

You can use Hangouts to:

- · Start a chat conversation or video call.
- Make phone calls using Wi-Fi or data.
- Send text messages with your Google Voice or Project Fi phone number.

Hangouts sync automatically across devices. If you start a Hangout on your computer, you can continue your chat on another device, like your phone.

### **Watch how Hangouts works**

### What you need to use Hangouts

- A Google Account  $\boxtimes$ .
- A computer or phone with a camera and microphone. Learn how to use your camera and microphone when you start a video call for the first time.
- An internet or data connection.

### Home & office

#### **Home & Office**

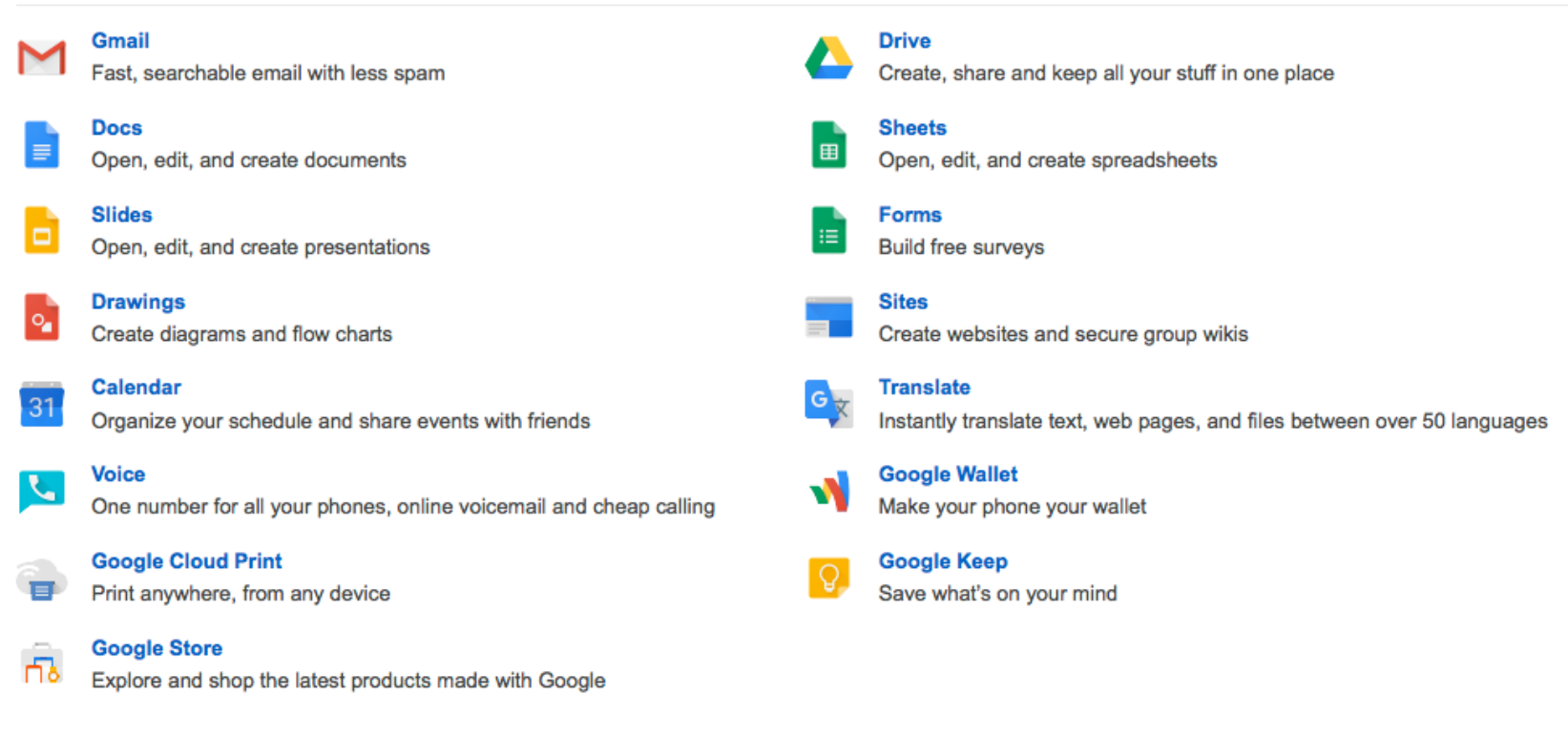

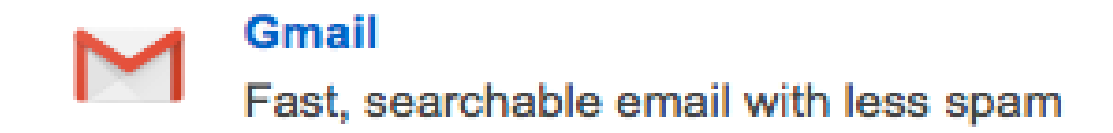

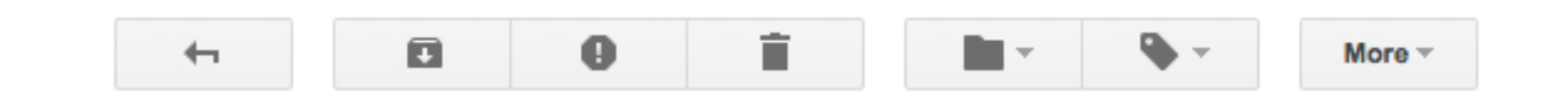

### Gmail -

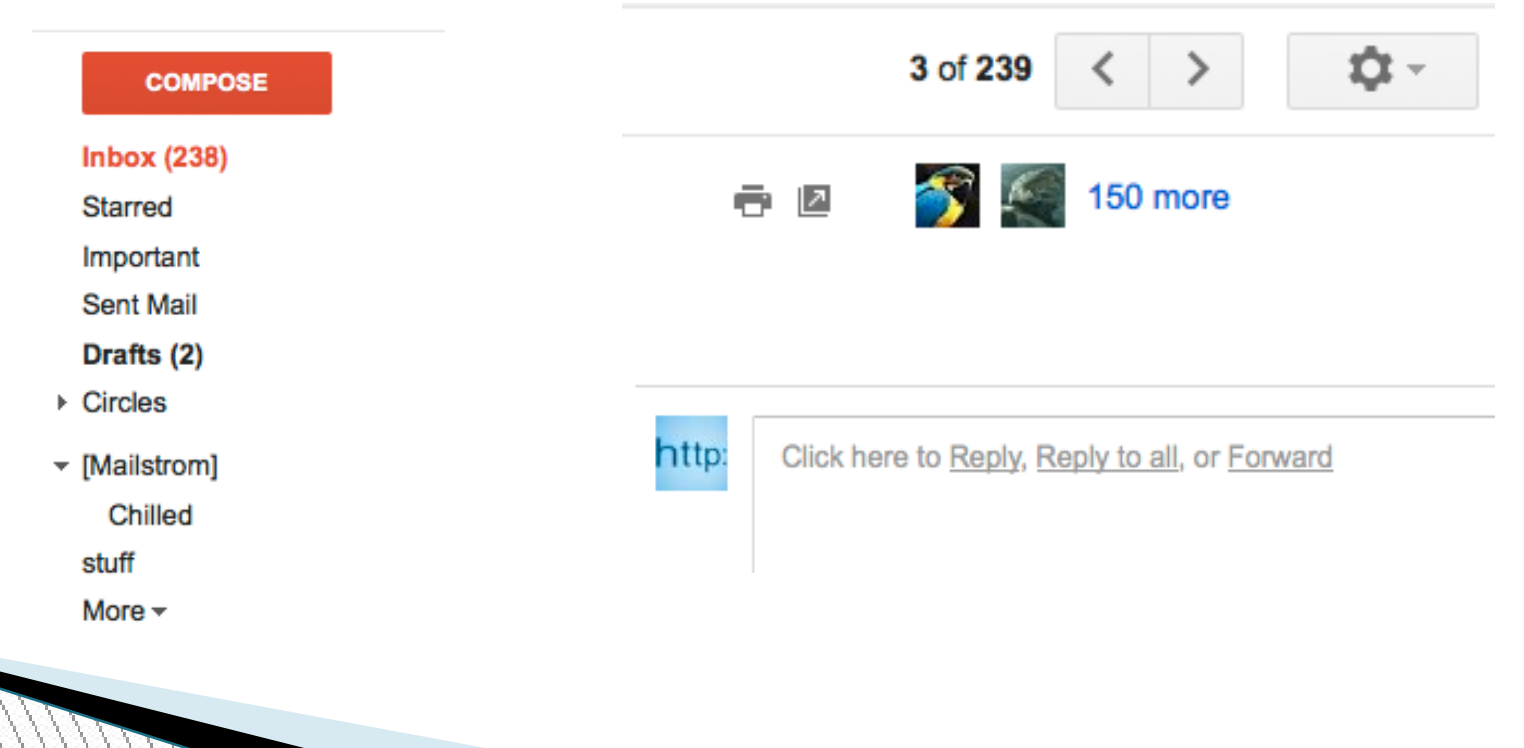

### G-mail

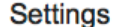

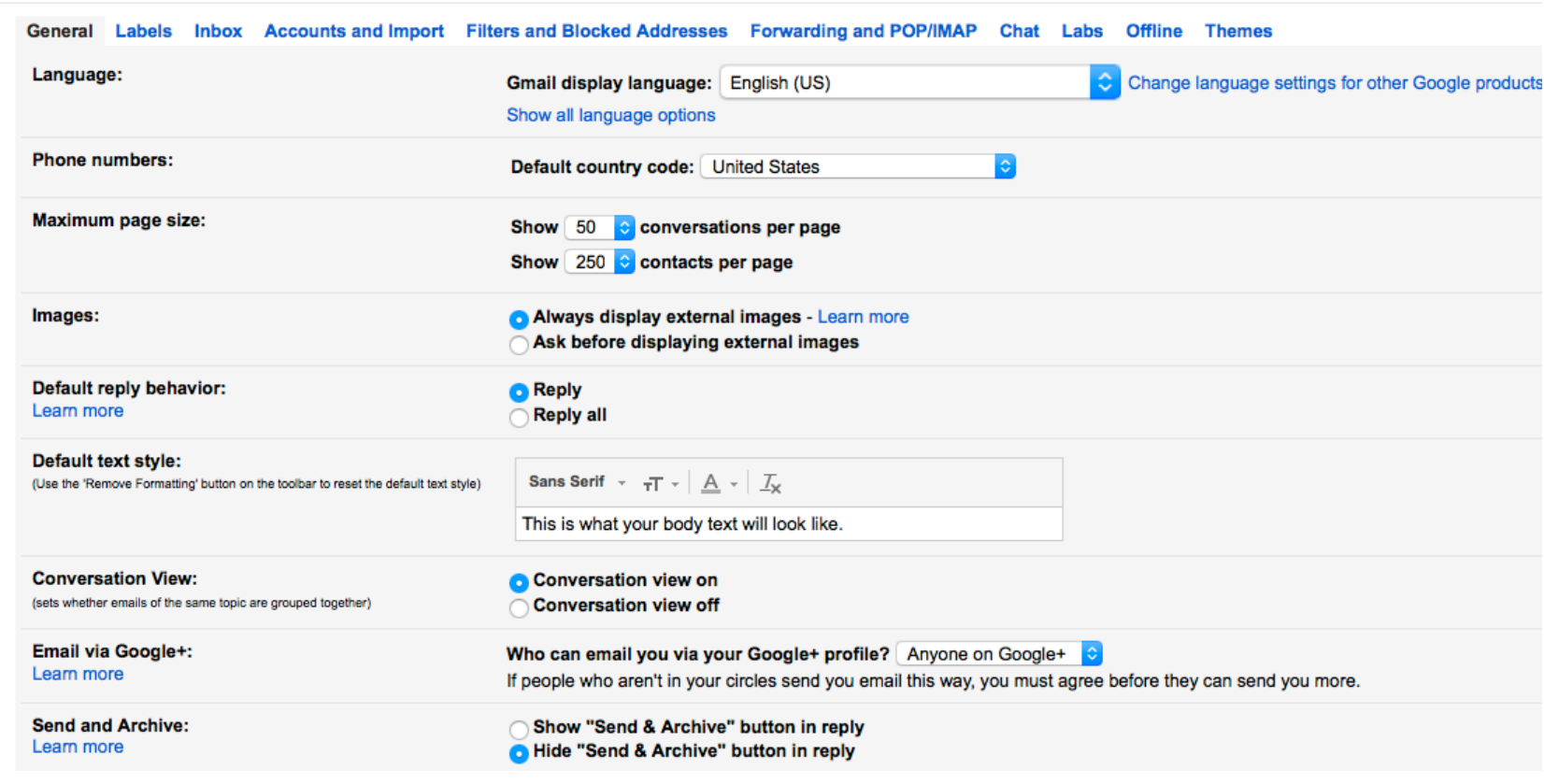

# Google docs, drawings & forms

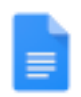

### **Docs**

Open, edit, and create documents

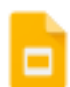

### **Slides**

Open, edit, and create presentations

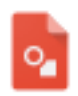

### **Drawings**

Create diagrams and flow charts

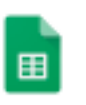

#### **Sheets**

Open, edit, and create spreadsheets

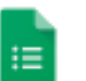

### **Forms**

**Build free surveys** 

 $O(4n)$ 

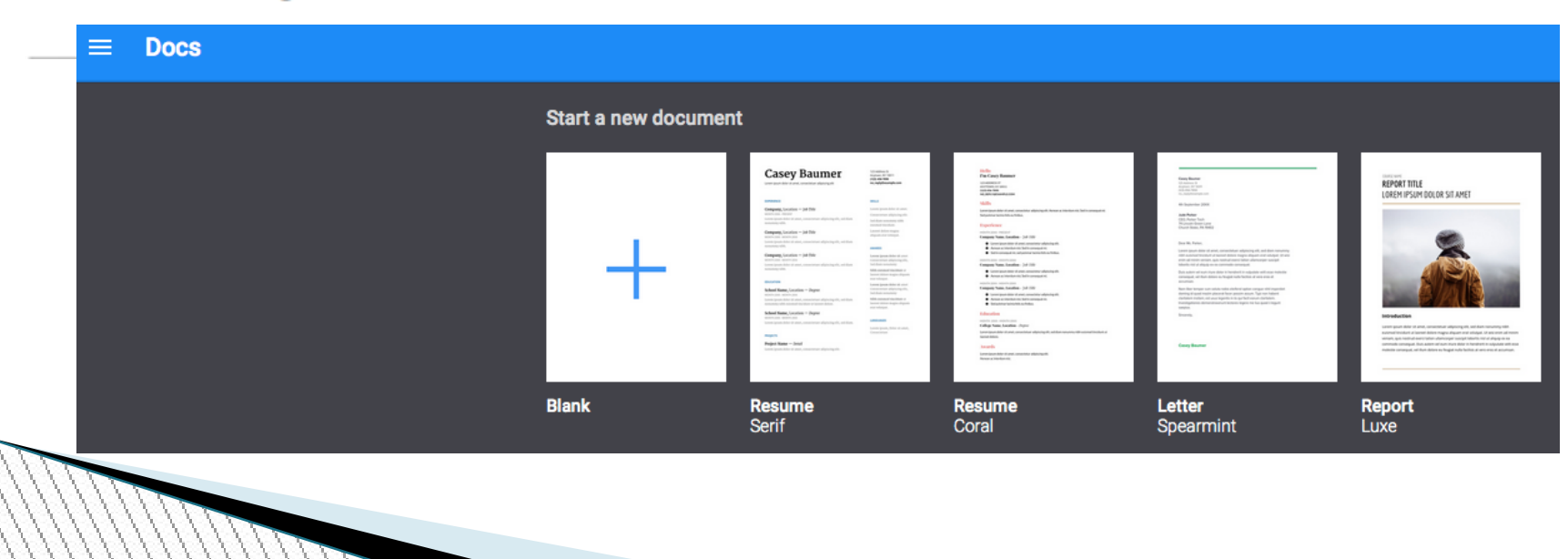

# Google Forms

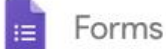

Q Search

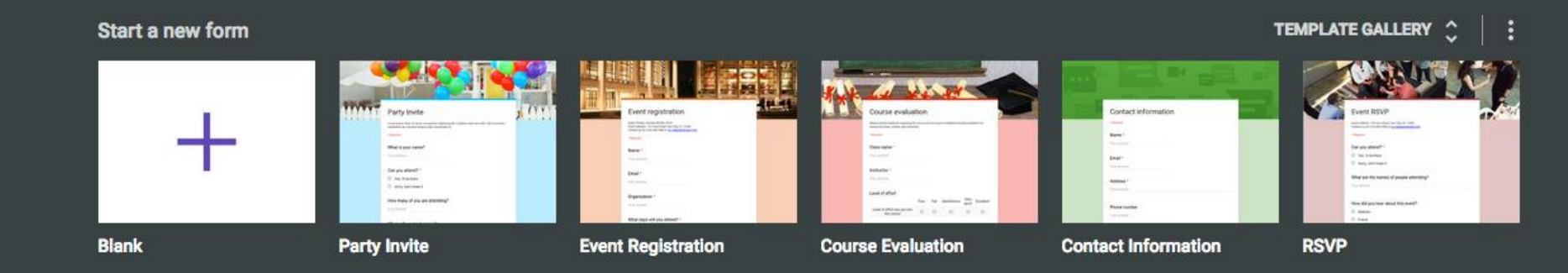

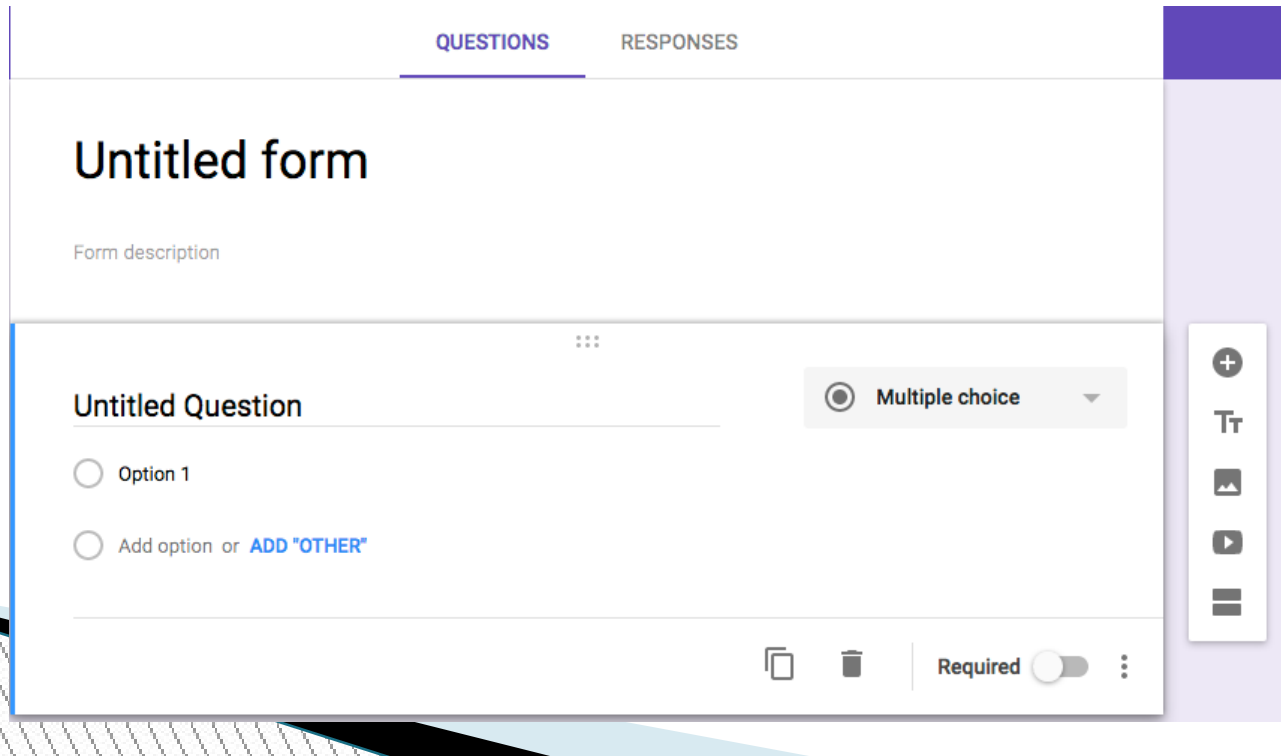

### Calendar

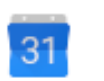

### **Calendar**

Organize your schedule and share events with friends

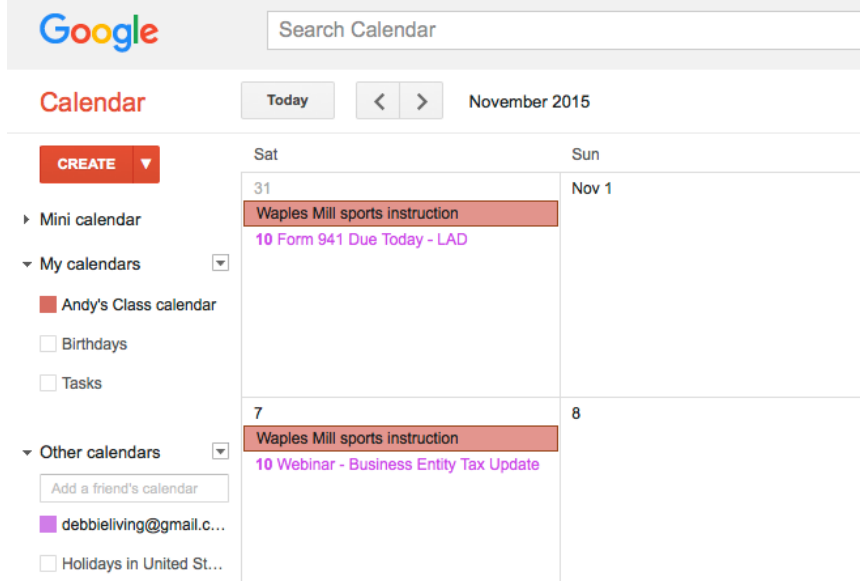

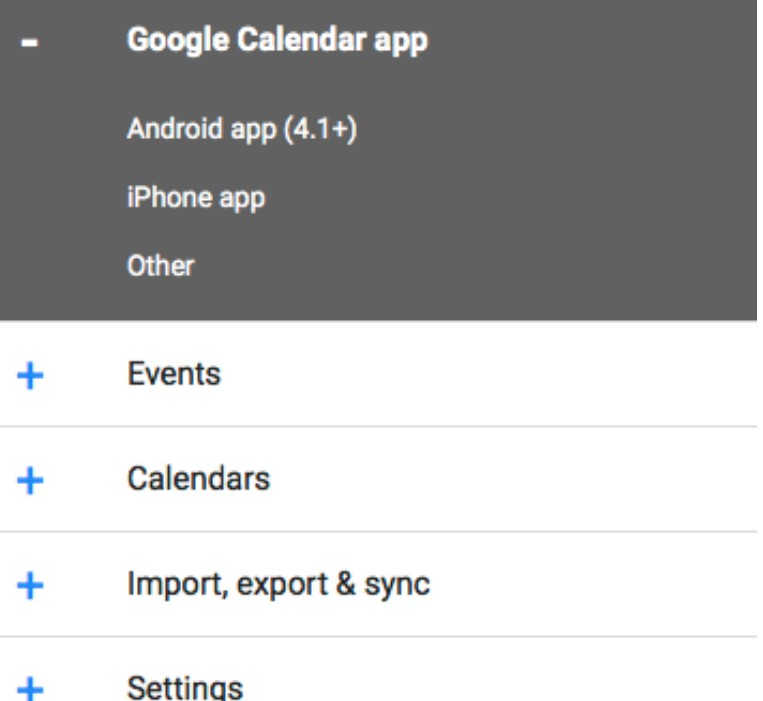

# Google Sites

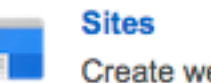

Create websites and secure group wikis

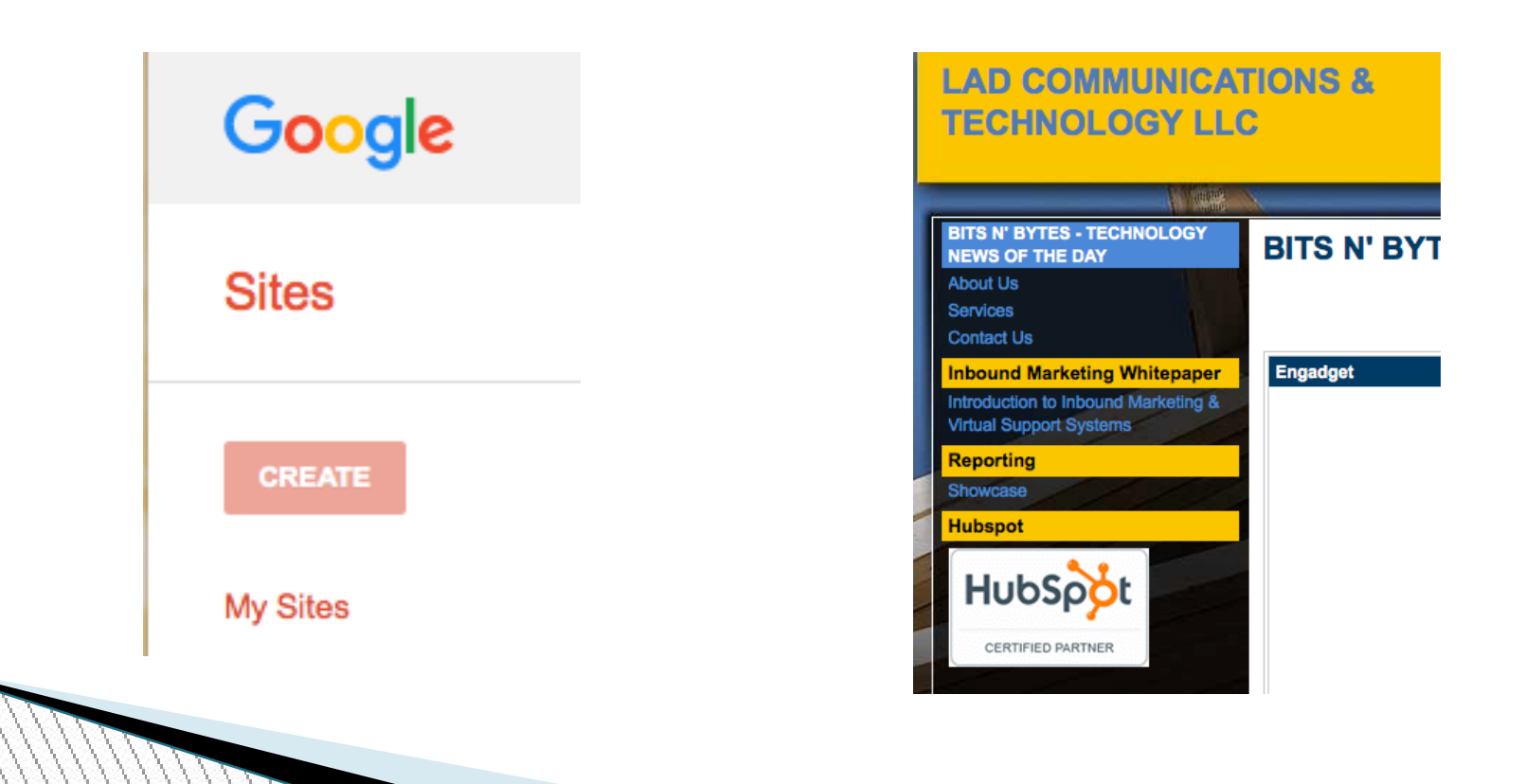

# **Google Voice**

 $\overline{\mathcal{L}}$ 

### **Voice**

One number for all your phones, online voicemail and cheap calling

**Settings** 

### **Voice**

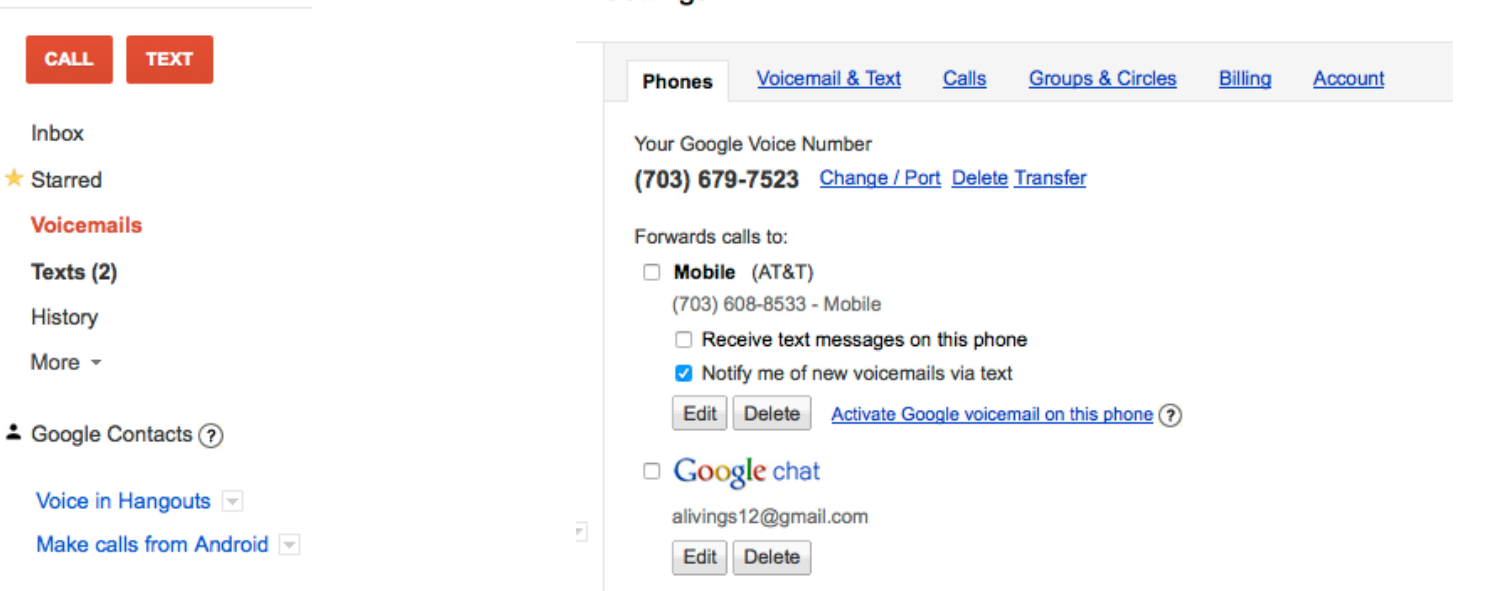

Your number: (703) 679-7523

## Google Pay

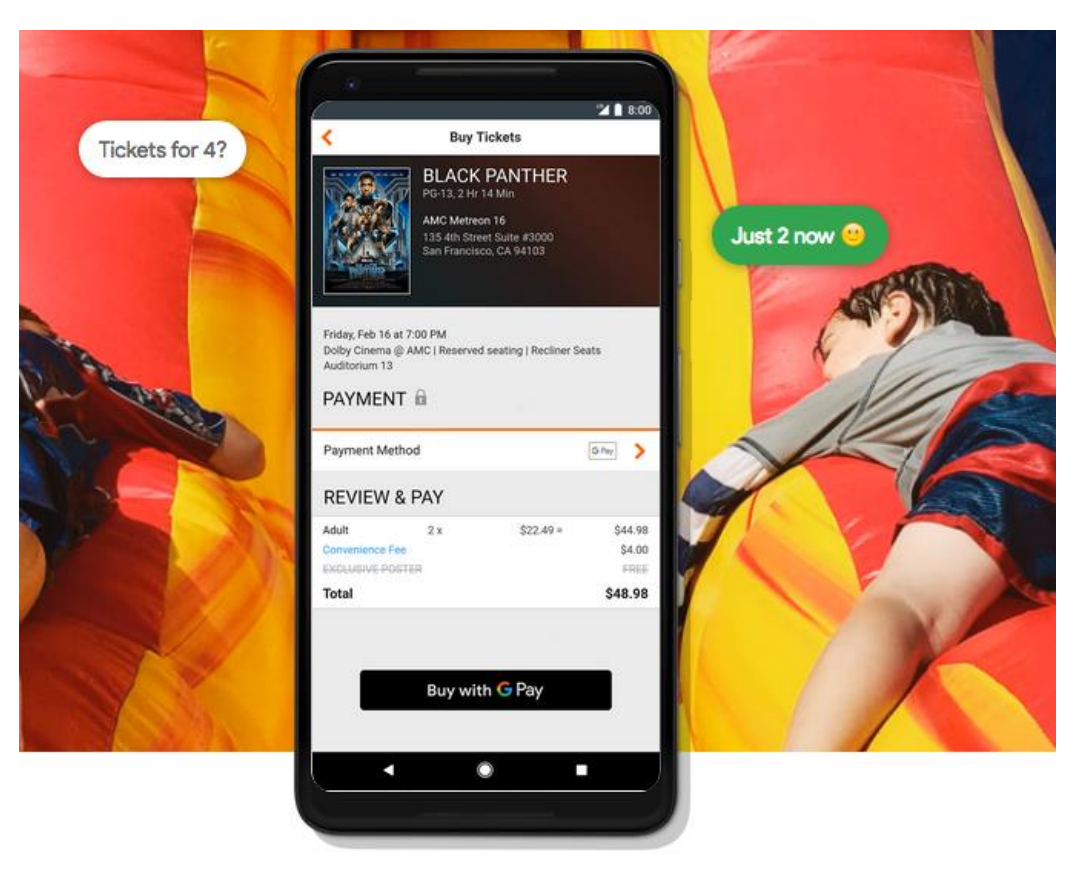

### A better way to pay, by Google

Google Pay is the fast, simple way to pay in millions of places - online, in stores, and more. It brings together everything you need at checkout and keeps your information safe and secure. Plus, you can manage your account wherever you want - on the web or in the app.

# **Google Store/Home**

Phones Home & Entertainment Laptops Virtual Reality Accessories

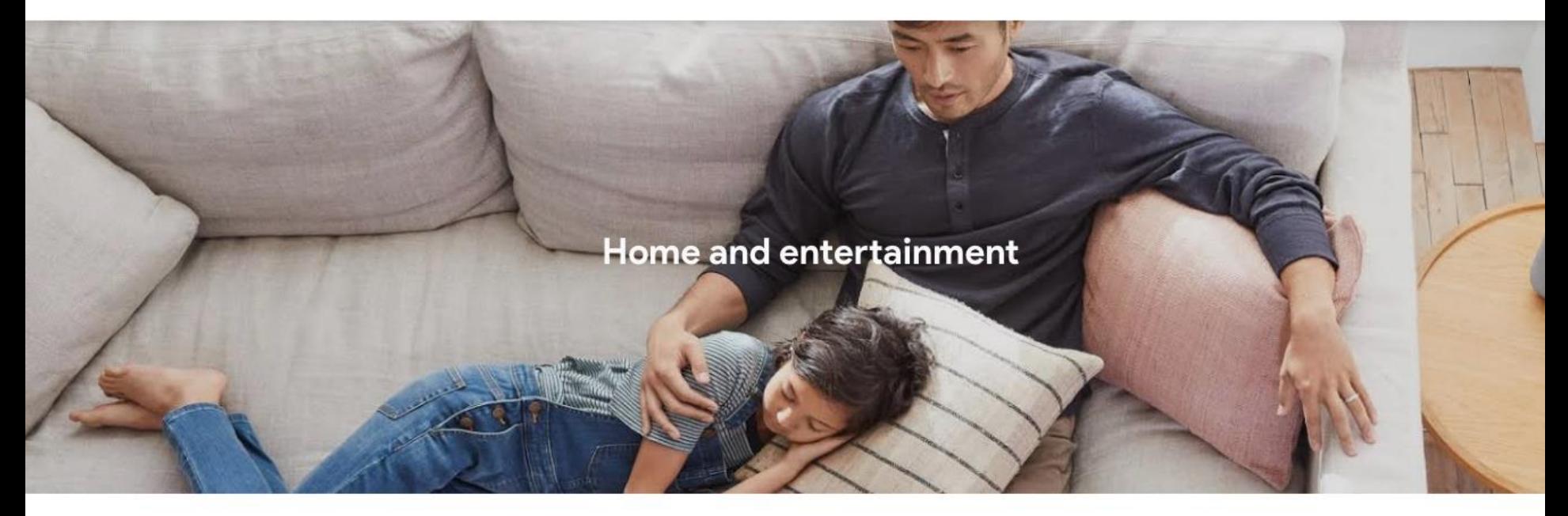

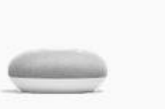

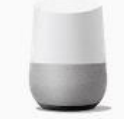

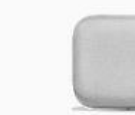

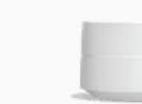

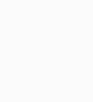

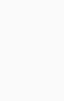

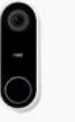

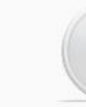

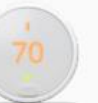

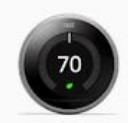

 $\alpha$ 

Google Home Mini

Google Home Max Google Home

Google Wifi

Nest x Yale Lock

Nest Hello

Nest Thermostat E

Nest Thermostat

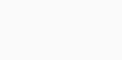

# Google Drive

### Your stuff, your way - Drive Features 15GB free Keep any file Safe and secure Share how you want **15GB** Your storage works with Drive, Gmail and Google Photos, so you can store files, save email FREE attachments and back-up photos directly to Drive. You can also purchase a larger cloud storage plan as you need it. **A** Drive My Drive  $\sim$

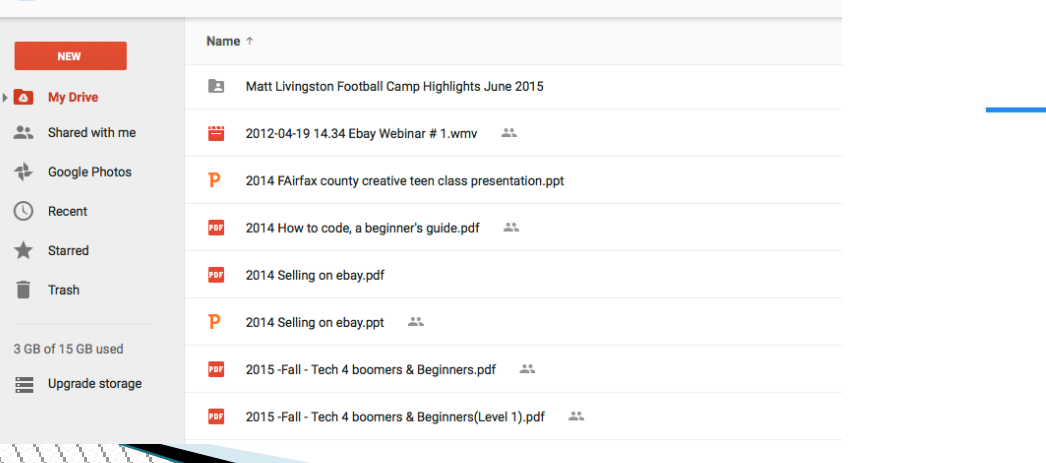

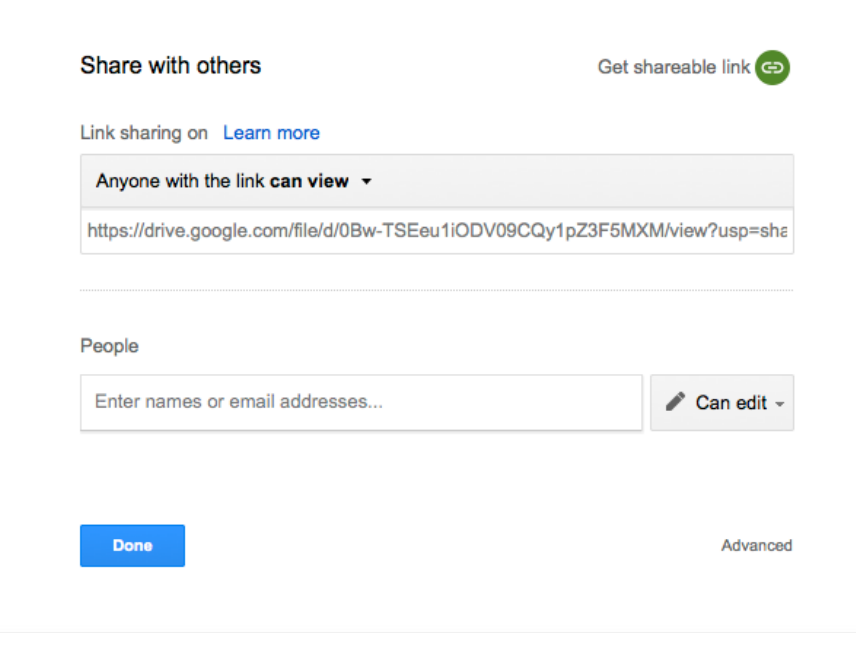

### Take Drive even further

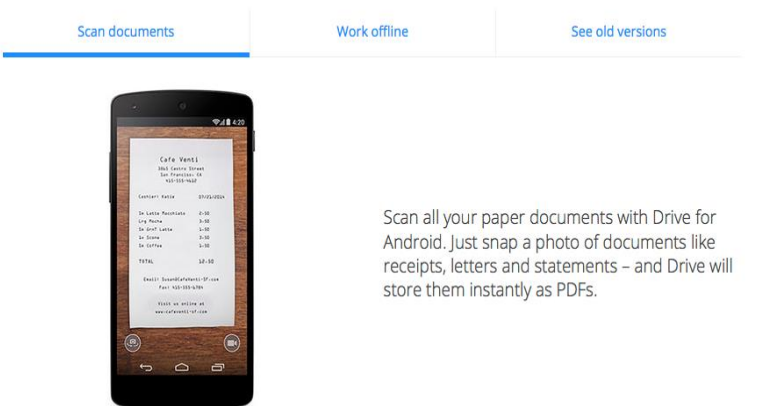

# Google Translate

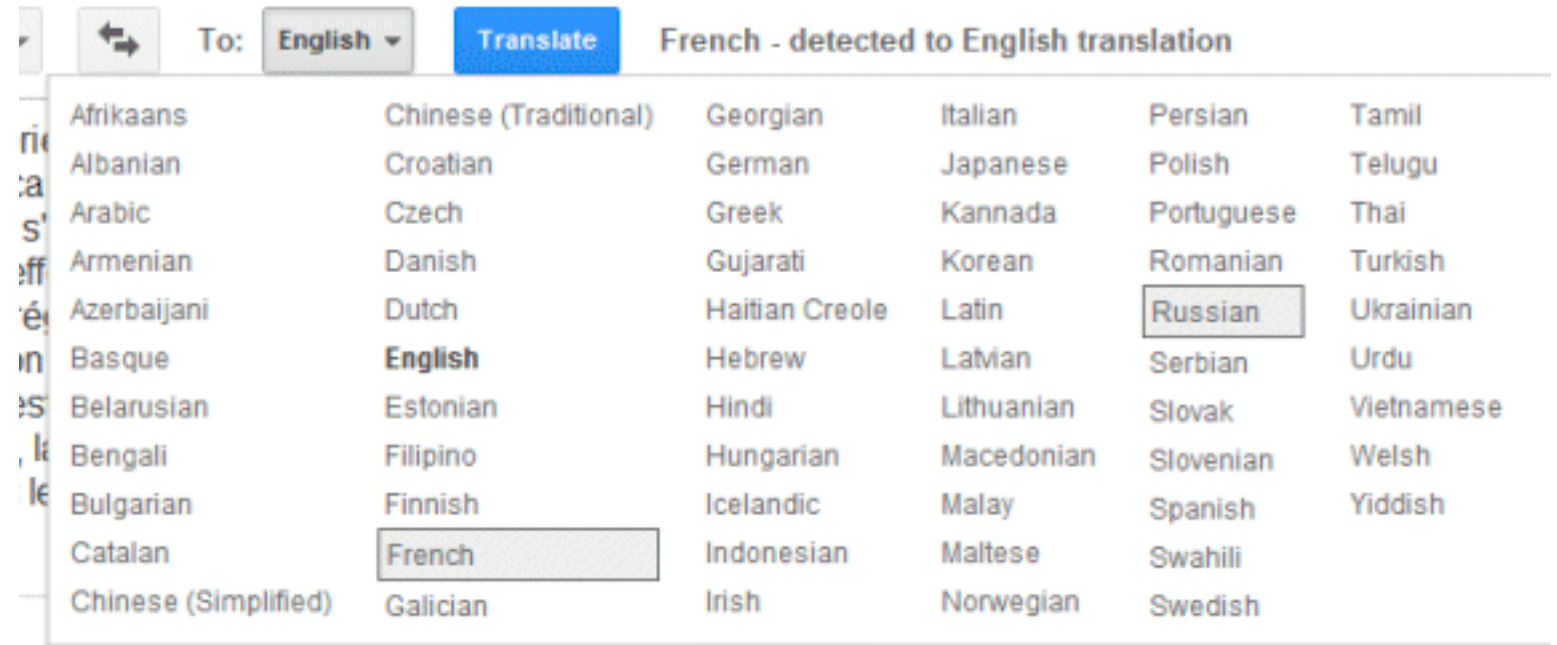

# **Google Translate**

### **Translate**

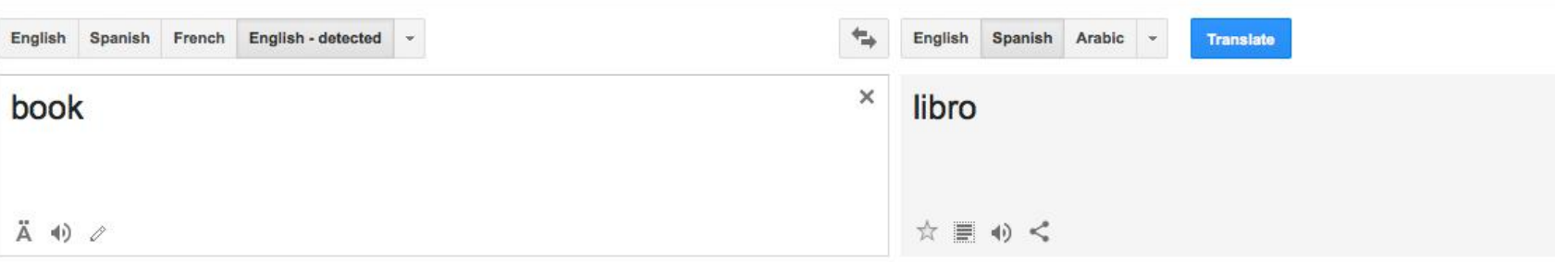

#### Definitions of book

#### noun

a written or printed work consisting of pages glued or sewn together along one side and bound in covers.

"a book of selected poems"

synonyms: volume, tome, publication, title, novel, storybook, anthology, treatise, manual, paperb...

#### a bound set of blank sheets for writing or keeping records in.

"an accounts book"

synonyms: notebook, notepad, pad, memo pad, exercise book, workbook, logbook, ledger, jour...

#### verb

reserve (accommodations, a place, etc.); buy (a ticket) in advance.

"I have booked a table at the Swan"

synonyms: reserve, make a reservation for, prearrange, order, bespeak; arrange, program, sche...

 $\vee$  3 more definitions

#### See also

Book, address book, comic book, phone book, book store, this book, exercise book, book bag, book value, reference book, book cover

#### Translations of book

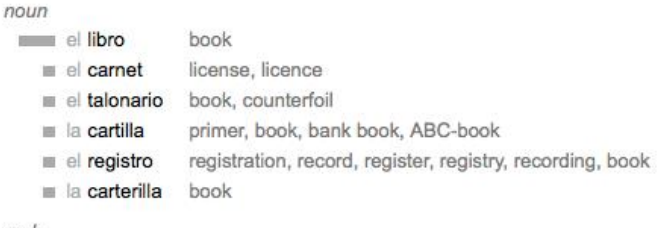

#### verb

reservar

anotar

 $fichar$ 

- book, reserve, set aside, secure, set apart, keep
- write down, annotate, jot down, log, book
- file, sign up, punch in, book, sign on, punch out
- hire, contract, engage, take on, sign on contratar

# **Google keep**

### **Welcome to Google Keep**

Google Keep lets you quickly capture what's on your mind.

To start a new note, list, or photo note, use the "Add note" bar above.

#### **Everything in one place**

Any way you access Keep, all your notes stay in sync.

On the web http://keep.google.com

On Android http://g.co/keep

In Chrome http://qoo.ql/pQvKtH

### Make a list

- $\Box$  To rearrange your list. drag and drop items
- $\Box$  Check things off when vou're done
- $\blacksquare$  Checked items automatically move to the bottom of the list and...

Done with a note? Use the archive button or swipe it away on Android.

Give it a try! You can always search for it later.

Add note

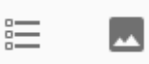

### **You tube**

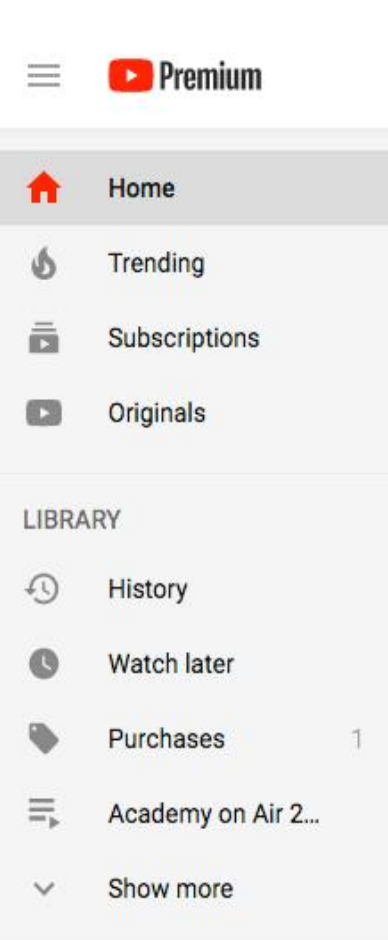

**SUBSCRIPTIONS** 

Search

### Recommended

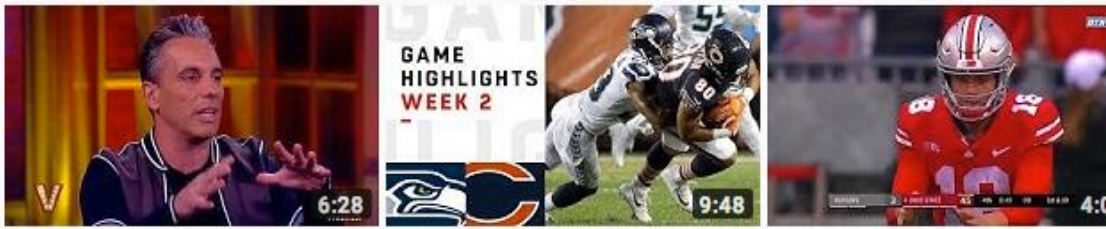

#### **Joy's Comedy Corner:** Sebastian Maniscalco | The

The View @ 61K views · 2 months ago Seahawks vs. Bears Week 2 Highlights | NFL 2018

NFL © 959K views · 17 hours ago

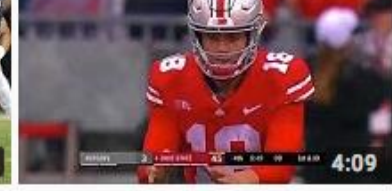

#### **Supercut: Tate Martell Goes** 10-10 and Electrifies Ohio

Eleven Warriors 87K views · 1 week ago

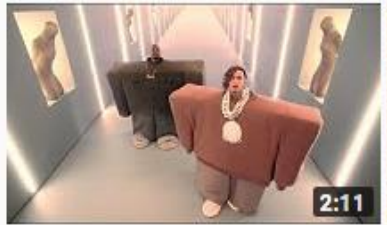

Kanye West & Lil Pump ft. Adele Givens - "I Love It"

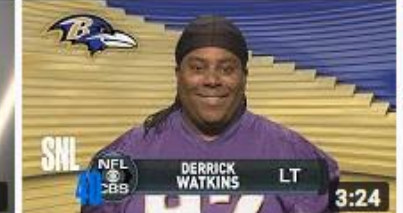

**NFL Intros - SNL** Saturday Night Live @

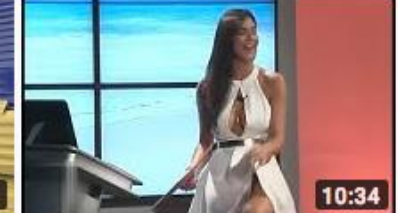

**Embarrassing Moments On Live TV 2018** 

### You tube TV

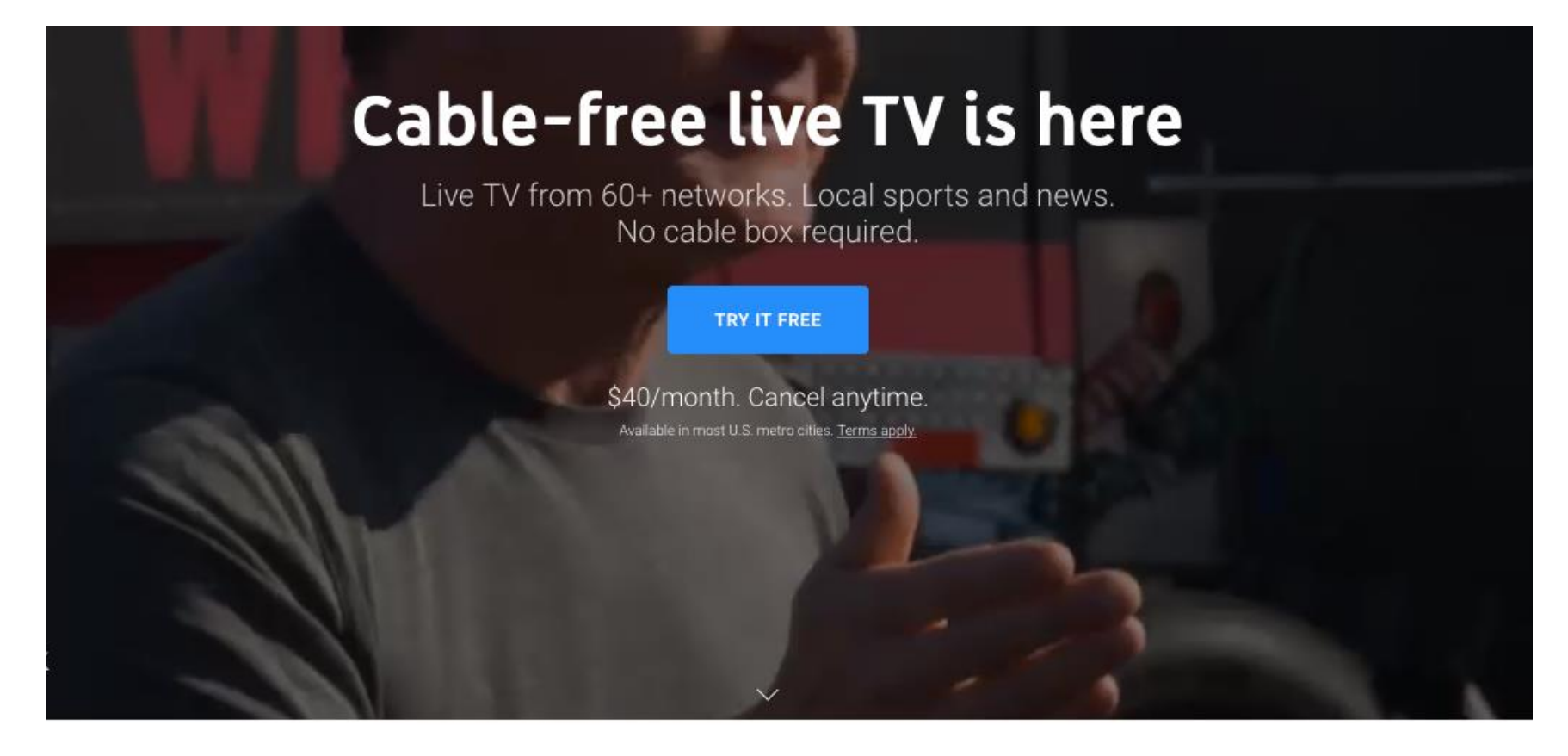

### 6 accounts per household

Everyone gets their own login. Notifications when your show is on. Personalized DVR.

### Cloud DVR with no storage limits

Never run out of storage space. Stream your library wherever you go. Record simultaneously.

# Google Wi-Fi

### A new type of Wi-Fi technology

Google Wifi works differently than a traditional router. You set up multiple points throughout your home, creating a "mesh" network that delivers a consistently strong, secure signal.

#### So long, dead zones.  $\sqrt{n}$

Wifi points work together to create a connected system that gives you a strong signal throughout your home.<sup>1</sup>

A consistently fast signal. Ĥ

自 A single network for all your devices.

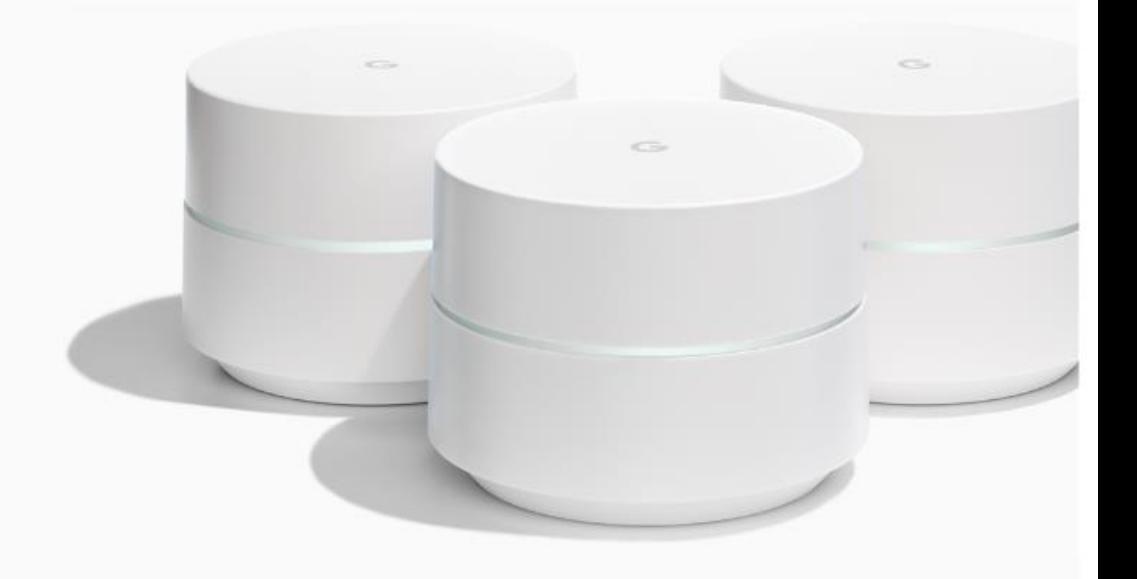

# Google Wi-Fi

Since Wi-Fi is broadcasted from each Wifi point (and not just a single router), Google Wifi is a connected system that provides better coverage over a wider space. The system is flexible and scalable, so if you have a larger home, connect as many points as needed to get better Wi-Fi in every room (our 3-pack covers up to 4,500 sq. ft). Wifi points connect wirelessly, so you don't need to run Ethernet cables throughout your house.

Learn more about mesh

### We do the hard work, so you don't have to.

Google Wifi's Network Assist takes care of things behind the scenes, so you can enjoy the Wi-Fi without fiddling with your router.

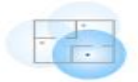

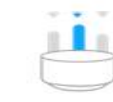

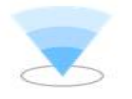

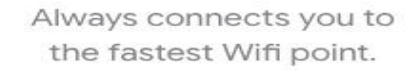

Places you on the least congested channel.

Uses the fastest band for your devices.

# Google Flights/Trips

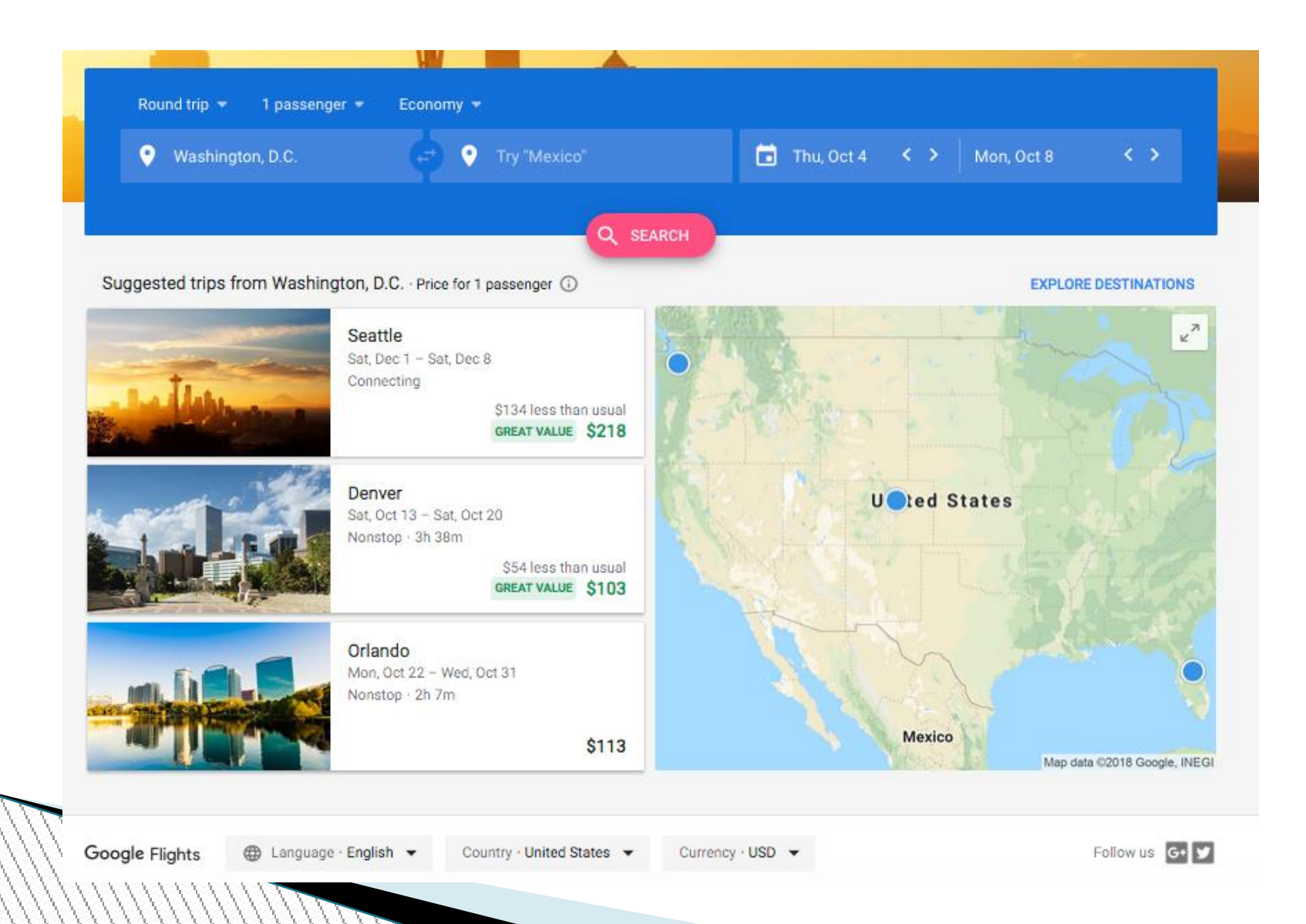

## Contact info

- ▶ Andy Livingston
- 703-608-8533
- ▶ alivings@ladcommunicationstech.com
- Other resources:
- https://get.google.com/tips/#